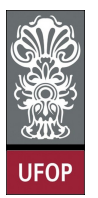

Universidade Federal de Ouro Preto - UFOP Instituto de Ciências Exatas e Biológicas - ICEB Departamento de Computação - DECOM Disciplina: BCC 326 Processamento de Imagens

## Trabalho de Implementação

## 1 Exercícios

1. A função conv2 permite calcular a convulação de uma matriz de duas dimensões (de double) com uma máscara. Dita função, permite indicar nos parâmetros de entrada o tamanho da matriz resultante (full ou same), mas não tem o parâmetro (que existe na função imfilter) que permite indicar como são tratadas as bordas da imagem. Crie a função imconv() que utilize a função conv2 e que permita controlar as opções das bordas. Considere somente as opções de preencher com zeros as bordas e de replicar.

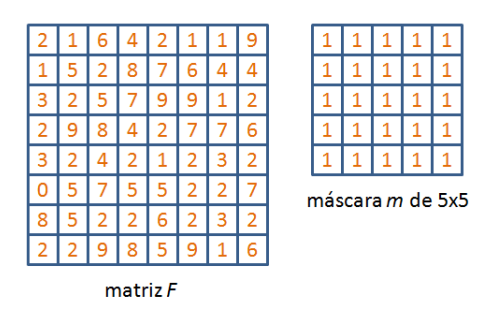

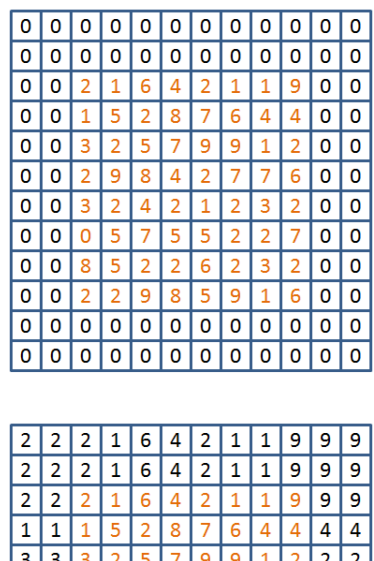

 $\overline{2}$ 

 $\overline{6}$ 

 $\overline{6}$ 6

 $\overline{1}$  $\overline{6}$ 6

 $\overline{2}$  $\overline{2}$  $\overline{\mathbf{3}}$  $\overline{\bullet}$  $\overline{\circ}$ Γo Б

 $\overline{8}$  $\sqrt{s/s}$  $\overline{5}$ 5  $\overline{\phantom{a}}$  $\overline{6}$  $\overline{z}$ 

 $\overline{2}$  $\sqrt{2}$  $\overline{2}$  $\overline{9}$  $\overline{8}$  $\overline{5}$  $\overline{9}$ 

 $\overline{2}$  $\boxed{2}$   $\boxed{2}$  $\overline{2}$ खि  $\sqrt{8}$ 5  $\overline{9}$  $\overline{1}$  $\overline{6}$ 

 $\overline{2}$  $\sqrt{2}$  $\overline{2}$  $\overline{2}$  $\overline{9}$  $\overline{\mathbf{8}}$  $\overline{5}$  $\overline{9}$  $\overline{1}$ 6 6 6 2. Mudar a cor do fundo (background) da imagem apresentada a continuação, ela deve ser apresentada em tons de vermelho. Também é fornecido a binarização da imagem. Use operações aritméticas para executar o processo de modificação do fundo.

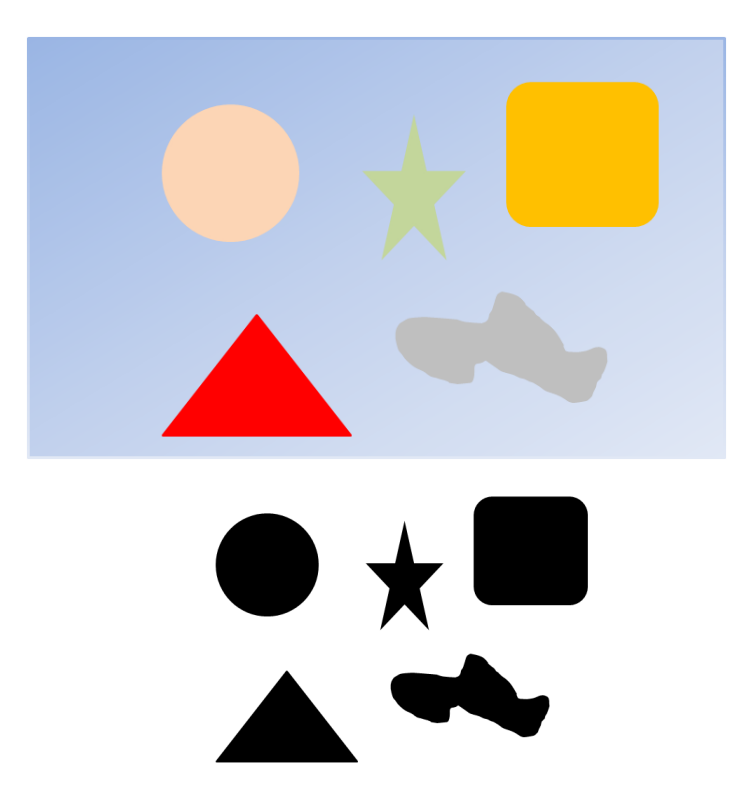